## Beamer

## Kleiner Einstieg in die Klasse Beamer

Susann Dittmer

<span id="page-0-0"></span>Dezember 2009

ロート 御 シーナー (手) (手) (手) (手) の Q Q O

# **Gliederung**

## **[Grundlagen](#page-2-0)**

**[Eigenschaften](#page-2-0)** [Der erste Schritt](#page-5-0) [Aufbau](#page-6-0) **[Overlays](#page-10-0)** 

## [Präsentation](#page-15-0)

**[Titelei](#page-15-0)** [Inhaltsverzeichnis](#page-16-0) [Layout](#page-17-0) [Mathematik](#page-19-0) [Umgebungen](#page-22-0) **[Zweispaltig](#page-24-0)** [Label](#page-28-0) [Grafik](#page-29-0) [Handout](#page-30-0)

### [Beamer](#page-0-0)

### S. Dittmer

[Der erste Schritt](#page-5-0) [Aufbau](#page-6-0) [Overlays](#page-10-0)

[Titelei](#page-15-0) [Inhaltsverzeichnis](#page-16-0) [Umgebungen](#page-22-0) [Zweispaltig](#page-24-0) [Label](#page-28-0) [Grafik](#page-29-0) [Handout](#page-30-0)

# Eigenschaften der Klasse Beamer

### S. Dittmer

### [Eigenschaften](#page-2-0)

[Der erste Schritt](#page-5-0) [Aufbau](#page-6-0)

[Overlays](#page-10-0)

[Titelei](#page-15-0) [Inhaltsverzeichnis](#page-16-0) [Layout](#page-17-0) [Mathematik](#page-19-0) [Umgebungen](#page-22-0) [Zweispaltig](#page-24-0) [Label](#page-28-0) [Grafik](#page-29-0) [Handout](#page-30-0)

## <span id="page-2-0"></span> $\blacktriangleright$  Normale LAT<sub>E</sub>X Klasse.

**I DI A FIRME DE DI A QUA** 

# Eigenschaften der Klasse Beamer

### S. Dittmer

### [Eigenschaften](#page-2-0)

[Der erste Schritt](#page-5-0) [Aufbau](#page-6-0)

[Overlays](#page-10-0)

[Titelei](#page-15-0) [Inhaltsverzeichnis](#page-16-0) [Layout](#page-17-0) [Mathematik](#page-19-0) [Umgebungen](#page-22-0) [Zweispaltig](#page-24-0) [Label](#page-28-0) [Grafik](#page-29-0) [Handout](#page-30-0)

LED (FE) (F) I MAC

- $\blacktriangleright$  Normale LAT<sub>E</sub>X Klasse.
- $\blacktriangleright$  Einfache Overlays.

# Eigenschaften der Klasse Beamer

### [Beamer](#page-0-0)

### S. Dittmer

### [Eigenschaften](#page-2-0)

[Der erste Schritt](#page-5-0) [Aufbau](#page-6-0)

[Overlays](#page-10-0)

[Titelei](#page-15-0) [Inhaltsverzeichnis](#page-16-0) [Mathematik](#page-19-0) [Umgebungen](#page-22-0) [Zweispaltig](#page-24-0) [Label](#page-28-0) [Handout](#page-30-0)

ロントランス ニンスミン 三手 のQC

- $\triangleright$  Normale LAT<sub>E</sub>X Klasse.
- $\blacktriangleright$  Einfache Overlays.
- **Es werden keine externen Programme benötigt.**

# Der erste Schritt

Vorlage auswählen

In C:\Programme\miktex\tex\latex\beamer\solutions gibt es 3 Grundvorlagen mit Lösungsvorschlägen (jeweils Englisch, Deutsch).

## conference-talks

- ▶ Vorträge bei einer Konferenz/einem Kolloquium.
- ▶ Vortragslänge von etwa 20 Minuten.

## generic-talks

- $\triangleright$  Vorträge über ein beliebiges Thema.
- ▶ Vortragslänge zwischen 15 und 45 Minuten.

## short-talks

- **Das Vorstellen des nächsten Sprechers.**
- <span id="page-5-0"></span>▶ Vortragslänge von ca. zwei Minuten.

### **[Beamer](#page-0-0)**

### S. Dittmer

### [Der erste Schritt](#page-5-0)

[Aufbau](#page-6-0)

[Inhaltsverzeichnis](#page-16-0) [Layout](#page-17-0) [Umgebungen](#page-22-0) [Zweispaltig](#page-24-0) [Label](#page-28-0)

 $\mathbb{F}$ 

## Präsentation

- $\blacktriangleright$  Fine Präsentation besteht aus Frames.
- $\blacktriangleright$  Frames bestehen aus Slides.
- <span id="page-6-0"></span>**Durch Overlays können** mehrere Slides in einem Frame definiert werden.

### [Beamer](#page-0-0)

### S. Dittmer

[Der erste Schritt](#page-5-0)

### [Aufbau](#page-6-0)

[Titelei](#page-15-0) [Inhaltsverzeichnis](#page-16-0) [Umgebungen](#page-22-0) [Zweispaltig](#page-24-0) [Label](#page-28-0) [Grafik](#page-29-0) [Handout](#page-30-0)

### [Beamer](#page-0-0)

### S. Dittmer

[Der erste Schritt](#page-5-0)

[Aufbau](#page-6-0)

[Titelei](#page-15-0) [Inhaltsverzeichnis](#page-16-0) [Layout](#page-17-0) [Umgebungen](#page-22-0) [Zweispaltig](#page-24-0) [Label](#page-28-0) [Grafik](#page-29-0) [Handout](#page-30-0)

# Präsentation

- $\blacktriangleright$  Fine Präsentation besteht aus Frames.
- $\blacktriangleright$  Frames bestehen aus Slides.
- **Durch Overlays können** mehrere Slides in einem Frame definiert werden.

## **Grundaufbau**

\documentclass{beamer} \begin{document} \begin{frame} \frametitle{Titel} ... TEXT ... \end{frame} \end{document}

### [Beamer](#page-0-0)

### S. Dittmer

[Der erste Schritt](#page-5-0)

[Aufbau](#page-6-0)

[Titelei](#page-15-0) [Inhaltsverzeichnis](#page-16-0) [Layout](#page-17-0) [Umgebungen](#page-22-0) [Zweispaltig](#page-24-0) [Label](#page-28-0) [Grafik](#page-29-0) [Handout](#page-30-0)

# **Grundaufbau**

\documentclass{beamer} \begin{document} \begin{frame} \frametitle{Titel} ... TEXT ... \end{frame} \end{document}

# Präsentation

- $\blacktriangleright$  Fine Präsentation besteht aus Frames.
- $\blacktriangleright$  Frames bestehen aus Slides.
- **Durch Overlays können** mehrere Slides in einem Frame definiert werden.

### [Beamer](#page-0-0)

### S. Dittmer

[Der erste Schritt](#page-5-0)

[Aufbau](#page-6-0)

[Titelei](#page-15-0) [Inhaltsverzeichnis](#page-16-0) [Layout](#page-17-0) [Umgebungen](#page-22-0) [Zweispaltig](#page-24-0) [Label](#page-28-0) [Grafik](#page-29-0) [Handout](#page-30-0)

# **Grundaufbau**

\documentclass{beamer} \begin{document} \begin{frame} \frametitle{Titel} ... TEXT ...

ロント風 メニンスミン ミニ のQC

- \end{frame}
- \end{document}

# Präsentation

- $\blacktriangleright$  Fine Präsentation besteht aus Frames.
- $\blacktriangleright$  Frames bestehen aus Slides.
- **Durch Overlays können** mehrere Slides in einem Frame definiert werden.

## Man kann Overlays erzeugen. . .

- <span id="page-10-0"></span> $\blacktriangleright$  mit dem pause-Befehl:
	- $\blacktriangleright$  Erster Punkt.

### [Beamer](#page-0-0)

### S. Dittmer

[Der erste Schritt](#page-5-0) [Aufbau](#page-6-0)

### [Overlays](#page-10-0)

[Titelei](#page-15-0) [Inhaltsverzeichnis](#page-16-0) [Layout](#page-17-0) [Mathematik](#page-19-0) [Umgebungen](#page-22-0) [Zweispaltig](#page-24-0) [Label](#page-28-0) [Grafik](#page-29-0) [Handout](#page-30-0)

**I DI A FINE DE DI A CA** 

### [Beamer](#page-0-0)

### S. Dittmer

[Der erste Schritt](#page-5-0) [Aufbau](#page-6-0)

### **[Overlays](#page-10-0)**

[Titelei](#page-15-0) [Inhaltsverzeichnis](#page-16-0) [Mathematik](#page-19-0) [Umgebungen](#page-22-0) [Zweispaltig](#page-24-0) [Label](#page-28-0) [Grafik](#page-29-0) [Handout](#page-30-0)

## Man kann Overlays erzeugen. . .

- $\triangleright$  mit dem pause-Befehl:
	- $\blacktriangleright$  Erster Punkt.
	- $\blacktriangleright$  Zweiter Punkt.

Syntax: **\pause** 

\begin{itemize} \item Erster Punkt. \pause \item Zweiter Punkt. \end{itemize}

## Man kann Overlays erzeugen. . .

- $\triangleright$  mit dem pause-Befehl:
	- $\blacktriangleright$  Erster Punkt.
	- $\blacktriangleright$  Zweiter Punkt.
- $\blacktriangleright$  mittels Overlay-Spezifikation:
	- $\blacktriangleright$  Erster Punkt.

## Syntax: **Overlay**

\begin{itemize} \item<1-> Erster Punkt. \item<2-> Zweiter Punkt. \end{itemize}

ロント風 メニンスミン ミニ のQC

[Beamer](#page-0-0)

### S. Dittmer

[Der erste Schritt](#page-5-0) [Aufbau](#page-6-0)

### **[Overlays](#page-10-0)**

[Titelei](#page-15-0) [Inhaltsverzeichnis](#page-16-0) [Umgebungen](#page-22-0) [Zweispaltig](#page-24-0) [Label](#page-28-0) [Grafik](#page-29-0) [Handout](#page-30-0)

## Man kann Overlays erzeugen. . .

- $\triangleright$  mit dem pause-Befehl:
	- $\blacktriangleright$  Erster Punkt.
	- $\blacktriangleright$  Zweiter Punkt.

## $\blacktriangleright$  mittels Overlay-Spezifikation:

- $\blacktriangleright$  Erster Punkt.
- ▶ Zweiter Punkt.

## Syntax: **Overlay**

\begin{itemize} \item<1-> Erster Punkt. \item<2-> Zweiter Punkt. \end{itemize}

ロント風 メニンスミン ミニ のQC

### [Beamer](#page-0-0)

### S. Dittmer

[Der erste Schritt](#page-5-0) [Aufbau](#page-6-0)

### **[Overlays](#page-10-0)**

[Titelei](#page-15-0) [Inhaltsverzeichnis](#page-16-0) [Umgebungen](#page-22-0) [Zweispaltig](#page-24-0) [Label](#page-28-0) [Grafik](#page-29-0) [Handout](#page-30-0)

## Man kann Overlays erzeugen. . .

- $\triangleright$  mit dem pause-Befehl:
	- $\blacktriangleright$  Erster Punkt.
	- $\blacktriangleright$  Zweiter Punkt.
- $\blacktriangleright$  mittels Overlay-Spezifikation:
	- $\blacktriangleright$  Erster Punkt.
	- ▶ Zweiter Punkt.

## Syntax: **Overlay**

\begin{itemize} \item<1-> Erster Punkt. \item<2-> Zweiter Punkt. \end{itemize}

### [Beamer](#page-0-0)

### S. Dittmer

[Der erste Schritt](#page-5-0) [Aufbau](#page-6-0)

### **[Overlays](#page-10-0)**

[Titelei](#page-15-0) [Inhaltsverzeichnis](#page-16-0) [Umgebungen](#page-22-0) [Zweispaltig](#page-24-0) [Label](#page-28-0) [Handout](#page-30-0)

Zu weiteren Overlay–Möglichkeiten siehe [\[1,](#page-35-1) Kap. 9]

# Erstellung einer Titelseite

## Mögliche Werte, wobei die Kurzformen optional sind

- $\blacktriangleright$  \title[Kurzform]{Titel}
- $\blacktriangleright$  \subtitle{ }
- $\blacktriangleright$  \author[Kurzform]{Name}
- $\blacktriangleright$  \date{ }
- $\blacktriangleright$  \institute{ }
- $\blacktriangleright$  \titlegraphic{ }

## erzeugt wird die Titelseite mit folgender Syntax

\begin{frame}[plain] \titlepage \end{frame}

<span id="page-15-0"></span>plain sorgt für eine Seite ohne Kopf- bzw. Fußzeilen

### [Beamer](#page-0-0)

### S. Dittmer

[Der erste Schritt](#page-5-0) [Aufbau](#page-6-0)

### [Titelei](#page-15-0)

[Inhaltsverzeichnis](#page-16-0) [Layout](#page-17-0) [Umgebungen](#page-22-0) [Zweispaltig](#page-24-0) [Label](#page-28-0)

ロントイラン (I) (I) 三つ 三つ 9 Q (V)

## Das Inhaltsverzeichnis mit folgender Syntax erzeugt

\begin{frame} \frametitle{Gliederung} \tableofcontents[pausesections] \end{frame}

<span id="page-16-0"></span>Die Option pausesections blättert die Inhaltsverzeichniseinträge nacheinander auf.

### [Beamer](#page-0-0)

### S. Dittmer

[Der erste Schritt](#page-5-0) [Aufbau](#page-6-0)

## [Inhaltsverzeichnis](#page-16-0) [Umgebungen](#page-22-0) [Zweispaltig](#page-24-0) [Label](#page-28-0) [Handout](#page-30-0)

# Layout

Es gibt fertige Layouts, welche mit \usetheme geladen werden können, s. [\[1,](#page-35-1) Kap. 15].

Dieses Dokument wurde folgendermaßen definiert

\documentclass{beamer} \mode<beamer> { \usetheme{Goettingen} % Layout für Beamer \usecolortheme{rose} %Farben für innere Themen, wie z.B. theorem \setbeamercolor{background canvas}{bg=blue!20}

% Hintergrund Blauton

% keine Gültigkeit für handout

\usepackage{ngerman} \usepackage{times} \usepackage[T1]{fontenc} \begin{document} .

<span id="page-17-0"></span>. \end{document}

.

### **[Beamer](#page-0-0)**

### S. Dittmer

[Der erste Schritt](#page-5-0) [Aufbau](#page-6-0)

[Inhaltsverzeichnis](#page-16-0)

### [Layout](#page-17-0)

[Umgebungen](#page-22-0) [Zweispaltig](#page-24-0) [Label](#page-28-0)

 $OQ$ 

and streets the se-

 $\frac{1}{2}$ 

# Layout

Es gibt fertige Layouts, welche mit \usetheme geladen werden können, s. [\[1,](#page-35-1) Kap. 15].

Dieses Dokument wurde folgendermaßen definiert

\documentclass{beamer} \mode<beamer> { \usetheme{Goettingen} % Layout für Beamer \usecolortheme{rose} %Farben für innere Themen, wie z.B. theorem \setbeamercolor{background canvas}{bg=blue!20}

% Hintergrund Blauton

% keine Gültigkeit für handout

\usepackage{ngerman} \usepackage{times} \usepackage[T1]{fontenc} \begin{document} .

. \end{document}

.

### **[Beamer](#page-0-0)**

### S. Dittmer

[Der erste Schritt](#page-5-0) [Aufbau](#page-6-0)

[Inhaltsverzeichnis](#page-16-0)

### [Layout](#page-17-0)

[Umgebungen](#page-22-0) [Zweispaltig](#page-24-0) [Label](#page-28-0)

 $OQ$ 

and a strike start

 $\frac{1}{2}$ 

# Folien mathematischen Inhalts

Grundsätzlich funktioniert alles, was in den Standard-Hauptklassen funktioniert.

 $A = B$  (1)

Die Pakete amsmath und amsthm werden schon durch die Beamerklasse geladen.

*Hinweis:*

<span id="page-19-0"></span>Zeilenweises aufdecken von Formeln mit Zähler, s. [\[1,](#page-35-1) 23.4].

### [Beamer](#page-0-0)

S. Dittmer

[Der erste Schritt](#page-5-0) [Aufbau](#page-6-0) [Overlays](#page-10-0)

[Titelei](#page-15-0) [Inhaltsverzeichnis](#page-16-0)

### [Mathematik](#page-19-0)

[Umgebungen](#page-22-0) [Zweispaltig](#page-24-0) [Label](#page-28-0) [Handout](#page-30-0)

# Folien mathematischen Inhalts

Grundsätzlich funktioniert alles, was in den Standard-Hauptklassen funktioniert.

$$
A = B
$$
 (1)  
= C (2)

Die Pakete amsmath und amsthm werden schon durch die Beamerklasse geladen.

*Hinweis:*

Zeilenweises aufdecken von Formeln mit Zähler, s. [\[1,](#page-35-1) 23.4].

### [Beamer](#page-0-0)

S. Dittmer

[Der erste Schritt](#page-5-0) [Aufbau](#page-6-0) [Overlays](#page-10-0)

[Titelei](#page-15-0) [Inhaltsverzeichnis](#page-16-0)

### [Mathematik](#page-19-0)

[Umgebungen](#page-22-0) [Zweispaltig](#page-24-0) [Label](#page-28-0) [Handout](#page-30-0)

# Folien mathematischen Inhalts

Grundsätzlich funktioniert alles, was in den Standard-Hauptklassen funktioniert.

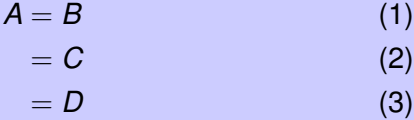

ロント風 メニンスミン ミニ のQC

Die Pakete amsmath und amsthm werden schon durch die Beamerklasse geladen.

*Hinweis:*

Zeilenweises aufdecken von Formeln mit Zähler, s. [\[1,](#page-35-1) 23.4].

### [Beamer](#page-0-0)

S. Dittmer

[Der erste Schritt](#page-5-0) [Aufbau](#page-6-0) [Overlays](#page-10-0) [Titelei](#page-15-0) [Inhaltsverzeichnis](#page-16-0) [Layout](#page-17-0)

[Umgebungen](#page-22-0) [Zweispaltig](#page-24-0) [Label](#page-28-0) [Handout](#page-30-0)

[Mathematik](#page-19-0)

# Vordefinierte Umgebungen

Es gibt vordefinierte Umgebungen (s. [\[1,](#page-35-1) 12.4]), die in ihrem Aussehen von dem gewählten Layout und den Inner Color Themes abhängig sind.

## Theorem

*Das ist wichtig.*

<span id="page-22-0"></span>\begin{theorem} Das ist wichtig. \end{theorem}

### [Beamer](#page-0-0)

### S. Dittmer

[Der erste Schritt](#page-5-0) [Aufbau](#page-6-0)

[Inhaltsverzeichnis](#page-16-0) [Umgebungen](#page-22-0)

[Zweispaltig](#page-24-0) [Label](#page-28-0) [Handout](#page-30-0)

# Eigene Umgebungen

Die Umgebung block erzeugt abgesetzte Überschrift eigener Wahl

Überschrift

Das ist wichtig.

\begin{block}{Uberschrift} Das ist wichtig. \end{block}

### [Beamer](#page-0-0)

S. Dittmer

[Der erste Schritt](#page-5-0) [Aufbau](#page-6-0)

[Titelei](#page-15-0) [Inhaltsverzeichnis](#page-16-0) [Umgebungen](#page-22-0)

[Zweispaltig](#page-24-0) [Label](#page-28-0) [Handout](#page-30-0)

Die Umgebung columns erlaubt, spaltenweises Anordnen von Text.

ein Text ein Text ein Text ein Text ein Text ein Text ein Text ein Text ein Text ein Text

anderer Text anderer Text anderer Text anderer Text anderer Text anderer Text anderer Text anderer Text anderer Text anderer Text

ロント風 メニンスミン ミニ のQC

### [Beamer](#page-0-0)

### S. Dittmer

[Der erste Schritt](#page-5-0) [Aufbau](#page-6-0) [Overlays](#page-10-0)

[Titelei](#page-15-0) [Inhaltsverzeichnis](#page-16-0) [Layout](#page-17-0) [Umgebungen](#page-22-0) [Zweispaltig](#page-24-0) [Label](#page-28-0)

## <span id="page-24-0"></span>Syntax:

Die Umgebung columns erlaubt, spaltenweises Anordnen von Text.

ein Text ein Text ein Text ein Text ein Text ein Text ein Text ein Text ein Text ein Text

anderer Text anderer Text anderer Text anderer Text anderer Text anderer Text anderer Text anderer Text anderer Text anderer Text

ロント風 メニンスミン ミニ のQC

### [Beamer](#page-0-0)

### S. Dittmer

[Der erste Schritt](#page-5-0) [Aufbau](#page-6-0) [Overlays](#page-10-0)

[Titelei](#page-15-0) [Inhaltsverzeichnis](#page-16-0) [Layout](#page-17-0) [Umgebungen](#page-22-0) [Zweispaltig](#page-24-0) [Label](#page-28-0)

## Syntax:

Die Umgebung columns erlaubt, spaltenweises Anordnen von Text.

ein Text ein Text ein Text ein Text ein Text ein Text ein Text ein Text ein Text ein Text

anderer Text anderer Text anderer Text anderer Text anderer Text anderer Text anderer Text anderer Text anderer Text anderer Text

ロント風 メニンスミン ミニ のQC

### [Beamer](#page-0-0)

### S. Dittmer

[Der erste Schritt](#page-5-0) [Aufbau](#page-6-0) [Overlays](#page-10-0)

[Titelei](#page-15-0) [Inhaltsverzeichnis](#page-16-0) [Layout](#page-17-0) [Umgebungen](#page-22-0) [Zweispaltig](#page-24-0) [Label](#page-28-0)

## Syntax:

Die Umgebung columns erlaubt, spaltenweises Anordnen von Text.

ein Text ein Text ein Text ein Text ein Text ein Text ein Text ein Text ein Text ein Text

anderer Text anderer Text anderer Text anderer Text anderer Text anderer Text anderer Text anderer Text anderer Text anderer Text

ロント風 メニンスミン ミニ のQC

### [Beamer](#page-0-0)

### S. Dittmer

[Der erste Schritt](#page-5-0) [Aufbau](#page-6-0) [Overlays](#page-10-0)

[Titelei](#page-15-0) [Inhaltsverzeichnis](#page-16-0) [Layout](#page-17-0) [Umgebungen](#page-22-0) [Zweispaltig](#page-24-0) [Label](#page-28-0)

## Syntax:

# Label für Folien

## **Vorteil:**

Zeit sparen, es wird nur eine bestimmte Folie übersetzt

\begin{frame}[label=marke]

Folie(n) mit Namen versehen

## \includeonlyframes{marke}

<span id="page-28-0"></span>in Präamble angeben welche Folie(n) übersetzt werden soll(en)

### [Beamer](#page-0-0)

### S. Dittmer

[Der erste Schritt](#page-5-0) [Aufbau](#page-6-0)

[Inhaltsverzeichnis](#page-16-0) [Umgebungen](#page-22-0) [Zweispaltig](#page-24-0) [Label](#page-28-0) [Handout](#page-30-0)

# Grafik

- $\triangleright$  Als Grafikformate können unter pdflatex png, jpg und pdf benutzt werden.
- ► Zum Einbinden von pstricks-Grafiken oder eps-Bildern kann das Paket pst-pdf genutzt werden. (notwendig sind eine aktuelle Version des Paketes preview und das Paket pst-pdf)

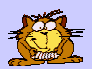

## Syntax:

<span id="page-29-0"></span>\includegraphics[width=1cm]{welcome}

### [Beamer](#page-0-0)

### S. Dittmer

[Der erste Schritt](#page-5-0) [Aufbau](#page-6-0) **[Overlays](#page-10-0)** 

[Inhaltsverzeichnis](#page-16-0) [Layout](#page-17-0) [Umgebungen](#page-22-0) [Zweispaltig](#page-24-0) [Label](#page-28-0) [Grafik](#page-29-0)

[Handout](#page-30-0)

### [Beamer](#page-0-0)

### S. Dittmer

[Der erste Schritt](#page-5-0) [Aufbau](#page-6-0)

[Overlays](#page-10-0)

[Titelei](#page-15-0) [Inhaltsverzeichnis](#page-16-0) [Layout](#page-17-0) [Mathematik](#page-19-0)

[Umgebungen](#page-22-0) [Zweispaltig](#page-24-0)

[Label](#page-28-0)

[Grafik](#page-29-0)

[Handout](#page-30-0)

## <span id="page-30-0"></span> $\blacktriangleright$  Handouts ermöglichen es, eine Druckversion herzustellen

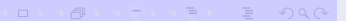

- $\blacktriangleright$  Handouts ermöglichen es, eine Druckversion herzustellen
- $\triangleright$  Syntax: \documentclass[handout]{beamer}

### [Beamer](#page-0-0)

### S. Dittmer

[Der erste Schritt](#page-5-0) [Aufbau](#page-6-0) [Overlays](#page-10-0)

[Titelei](#page-15-0) [Inhaltsverzeichnis](#page-16-0) [Mathematik](#page-19-0)

[Umgebungen](#page-22-0)

[Zweispaltig](#page-24-0)

[Label](#page-28-0) [Grafik](#page-29-0)

[Handout](#page-30-0)

- $\blacktriangleright$  Handouts ermöglichen es, eine Druckversion herzustellen
- ▶ Syntax: \documentclass[handout]{beamer}
- $\blacktriangleright$  durch Overlay-Spezifikationen kann auch festgelegt werden, welche Texte auf Handouts zu sehen sein sollen \only<2| handout:0>

### [Beamer](#page-0-0)

### S. Dittmer

[Der erste Schritt](#page-5-0) [Aufbau](#page-6-0) [Overlays](#page-10-0)

[Titelei](#page-15-0) [Inhaltsverzeichnis](#page-16-0) [Layout](#page-17-0) [Umgebungen](#page-22-0) [Zweispaltig](#page-24-0) [Label](#page-28-0) [Handout](#page-30-0)

- $\blacktriangleright$  Handouts ermöglichen es, eine Druckversion herzustellen
- $\triangleright$  Syntax: \documentclass[handout]{beamer}
- $\blacktriangleright$  durch Overlay-Spezifikationen kann auch festgelegt werden, welche Texte auf Handouts zu sehen sein sollen \only<2| handout:0>
- $\triangleright$  es können auch ganze Folien ausgeblendet werden \begin{frame}[handout:0]

### [Beamer](#page-0-0)

### S. Dittmer

[Der erste Schritt](#page-5-0) [Aufbau](#page-6-0) **[Overlays](#page-10-0)** 

[Inhaltsverzeichnis](#page-16-0) [Layout](#page-17-0) [Umgebungen](#page-22-0) [Zweispaltig](#page-24-0) [Label](#page-28-0) [Handout](#page-30-0)

- $\blacktriangleright$  Handouts ermöglichen es, eine Druckversion herzustellen
- $\triangleright$  Syntax: \documentclass[handout]{beamer}
- $\blacktriangleright$  durch Overlay-Spezifikationen kann auch festgelegt werden, welche Texte auf Handouts zu sehen sein sollen \only<2| handout:0>
- $\triangleright$  es können auch ganze Folien ausgeblendet werden \begin{frame}[handout:0]
- $\blacktriangleright$  Ausdruck 4 Seiten auf eine auswählen bzw. vorher mit Paket pdfpages Datei erstellen

### [Beamer](#page-0-0)

### S. Dittmer

[Der erste Schritt](#page-5-0) [Aufbau](#page-6-0) **[Overlays](#page-10-0)** 

[Inhaltsverzeichnis](#page-16-0) [Layout](#page-17-0) [Umgebungen](#page-22-0) [Zweispaltig](#page-24-0) [Label](#page-28-0) [Handout](#page-30-0)

# Weiterführende Literatur

<span id="page-35-0"></span>*[User's Guide to the Beamer Class](C:/Programme/MiKTeX/doc/latex/beamer/doc/beameruserguide.pdf)*, Version 3.07. http://latex-Beamer.sourceforge.net March 11, 2007.

T. Tantau.

<span id="page-35-1"></span>H

### [Beamer](#page-0-0)

### S. Dittmer

[Der erste Schritt](#page-5-0) [Aufbau](#page-6-0) [Overlays](#page-10-0)

[Titelei](#page-15-0) [Inhaltsverzeichnis](#page-16-0) [Umgebungen](#page-22-0) [Zweispaltig](#page-24-0) [Label](#page-28-0) [Handout](#page-30-0)

### [Literatur](#page-35-0)